# **Utilisation de votre espace Zourit depuis un smartphone ou une tablette**

Nous décrivons ici le fonctionnement particulier **sur smartphone** pour les mails et les visioconférences. Pour le reste vous pouvez vous reporter sur la page ["Se connecter et découvrir les outils"](https://doc.zourit.net/doku.php?id=utilisateurs:decouverte)

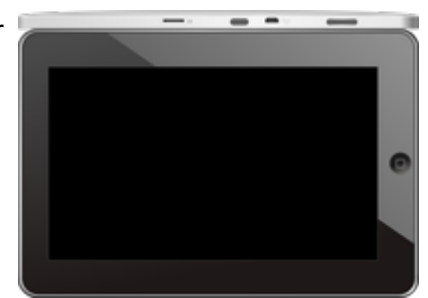

Pour utiliser la visioconférence sur smartphone, [c'est par ici](https://doc.zourit.net/doku.php?id=outils:visios:smartphone) !

## **1) Lire les mails sur zourit.net**

Depuis une mise à jour récente de Zimbra (fin avil 2020), il est possible de consulter ses e-mails depuis le site zourit.net depuis son smartphone.

- 1. Depuis son smartphone, se rendre sur <https://zourit.net>
- 2. Indiquer son identifiant sur la plateforme zourit.net
- 3. Cliquer sur "Mes emails" et vous accéderez à votre messagerie, avec une interface adaptée aux smartphones.
- 4. Si cette interface est trop petite (cas de smrtphone avec une haute résolution d'écran), identifiez-vous directement sur<https://mail1.zourit.net>

#### **a) Depuis le site Zourit.net**

| 10:06 图                                                                                       | © outfi_al ii   |                          |                                                   |                                                             |                              |   |
|-----------------------------------------------------------------------------------------------|-----------------|--------------------------|---------------------------------------------------|-------------------------------------------------------------|------------------------------|---|
| https://zourit.net/services/8                                                                 | $^{(+)}$        | 6                        |                                                   |                                                             |                              |   |
| $\blacksquare$<br>o<br>-<br>o<br>■<br>Deaviers clinity  just                                  | e.<br>$\bullet$ | Or two-stone-<br>$\circ$ |                                                   |                                                             |                              |   |
| <b>All Allen B</b><br>Anne Sobetim<br>D analoges<br>water for tests in exceed sold "acceleant |                 |                          | <b>Thur</b><br>÷                                  |                                                             |                              |   |
| ted strengthend.<br>17 lost elema partigh-<br>limit alarm a pre-<br>ico ave ess. Ive          |                 |                          | TEMP<br><b>STAR</b>                               |                                                             |                              |   |
| Anna Sabatos<br>17 Air Fempie Autres<br>said (as Trongais As)<br>Foreigner, Jan et and        |                 |                          | 19.14<br><b>The Contract</b>                      | 10:09 图                                                     | © ovtπ⊿ ii                   |   |
| 3501.663<br>In textation low and<br><b>Book Ave</b>                                           |                 |                          | 9144<br>œ<br><b>Mar</b>                           | https://zourit.net/services/8                               | $\lceil 6 \rceil$<br>11      |   |
| U leviation bure vis.<br><b>Bould Just</b><br>O levision burevis.                             |                 |                          | in.<br><b>06 mm</b><br><b>Table</b>               | v.<br>o<br>a,                                               | Ω.<br>François AUDIRAC +     | ٠ |
| PERMITASORN<br>17 Feriege seld: Cleane                                                        |                 |                          | <b>HH</b><br>$100 - 100$                          | $\overline{z}$<br>χ                                         | Q                            |   |
| <b>Boottom</b><br>12 Inviteben Lunevik.                                                       |                 |                          | <b>11 mm</b><br>$100 - 100$                       | Dosslers « Bolte  lon                                       |                              |   |
| <b>Rates New York News</b><br>C Resulted a period.<br>New Deal's printed<br>Andrews Avenue    |                 |                          | <b>BY Hars</b><br><b>STAR</b>                     | Rédiger<br><b>Prosecut Provint</b><br>Actions <sup>1</sup>  |                              |   |
| <b>Rate Not via Nort</b><br>C Recording to period.                                            |                 |                          | 31,040<br><b>STAR</b>                             | Anne Sabatini                                               | 15 avr.                      |   |
| <b>Journal</b><br>O metaboo buy and                                                           |                 |                          | <b>Blinary</b>                                    | sondages<br>Hello, j'ai testò le nouvel cutil "sondages"    | $(3 \text{ km})$             |   |
| <b>Painting</b><br>13 Kg Flanges Audrac.<br><b>Pearstriphone</b>                              |                 |                          | <b>THE FIGHT</b><br><b>STATE</b><br><b>IN New</b> | test eleve via Nexte<br>iii test eleve a partagé            | 13 avr.<br>$(21 \text{ km})$ |   |
| <sup>(2)</sup> They Depard Date.<br>shand Thom's will notify<br><b><i>Il genus biout</i></b>  |                 |                          | $100 - 100$<br>25.541                             | test eleve a partage «Photos» avec vous. Ouvr               |                              |   |
| 12 No Evidence of ph.<br>de internacional de la<br>American <sup>1</sup>                      |                 |                          | $\mathcal{F}_{\mathcal{G}}$<br><b>Binary</b>      | Anne Sabatini<br>Re: François Audirac                       | 09 avr.<br>$(10 \text{ km})$ |   |
| - Accepts forwarder v.<br>Only property policed<br><b><i>Agencious</i></b>                    |                 |                          | m<br><b>IS NOT</b>                                | François, je ne vois ries!! De: 'François Au<br>Zourit, net | 08 avr.                      |   |
| - Ri Doon Firey<br>Over 4 8 by Travels bullet' - Leading<br><b>José on</b>                    |                 |                          | <b>COLL</b><br><b>Binary</b>                      | Invitation à un pad                                         | $68$ kg                      |   |
| <sup>(2)</sup> Shellabook Exploration.<br>Pearsing Address                                    |                 |                          | <b>COLL</b><br><b>IS navy</b>                     |                                                             |                              |   |
| 12 Share Dealert Dent.<br><b>Senior with track</b><br><b>Jackson</b>                          |                 |                          | $-100$<br>34 mars                                 |                                                             |                              |   |
| ill stylpton bunnyle.                                                                         |                 |                          | <b>COL</b>                                        |                                                             |                              |   |
| Beneatty (mrs 4 no 4 1)                                                                       |                 |                          |                                                   |                                                             |                              |   |
| Sales (Mark Local 1 to<br>To-Michigan Taxion                                                  |                 |                          |                                                   |                                                             |                              |   |
| Pelblenon<br>Motors: Les 2302                                                                 |                 |                          |                                                   |                                                             |                              |   |
| ◀                                                                                             | ٠               |                          |                                                   |                                                             |                              |   |
|                                                                                               |                 |                          |                                                   |                                                             |                              |   |

Doc, doc Zourit ? - https://doc.zourit.net/

### **b) Depuis le site mail1.zourit.net**

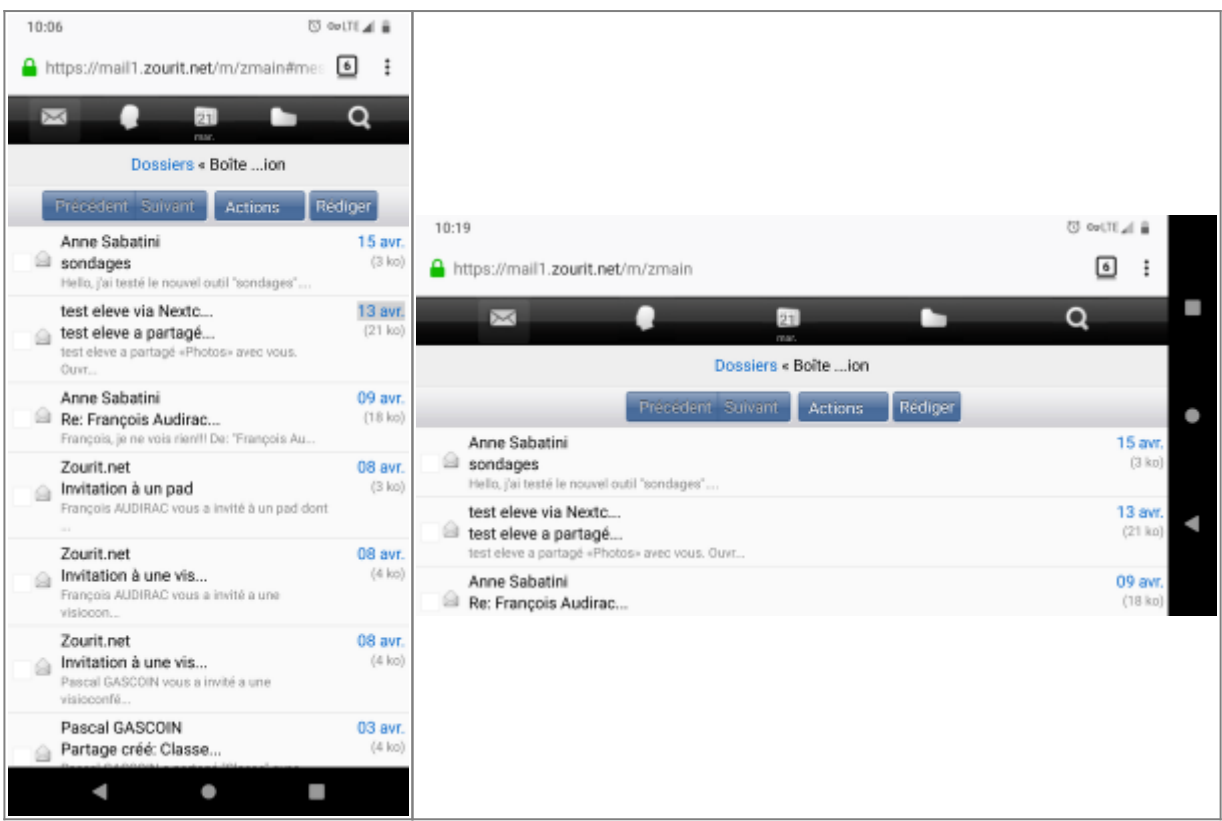

## **2) Lire et recevoir les mails sur une appli**

Nous allons configurer l'application mail de votre téléphone en ajoutant un compte. L'exemple ici est celui de l'application Gmail, le principe est le même pour n'importe quelle autre application.

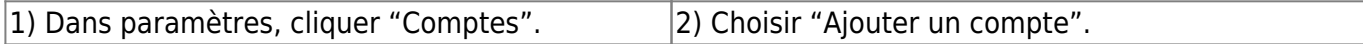

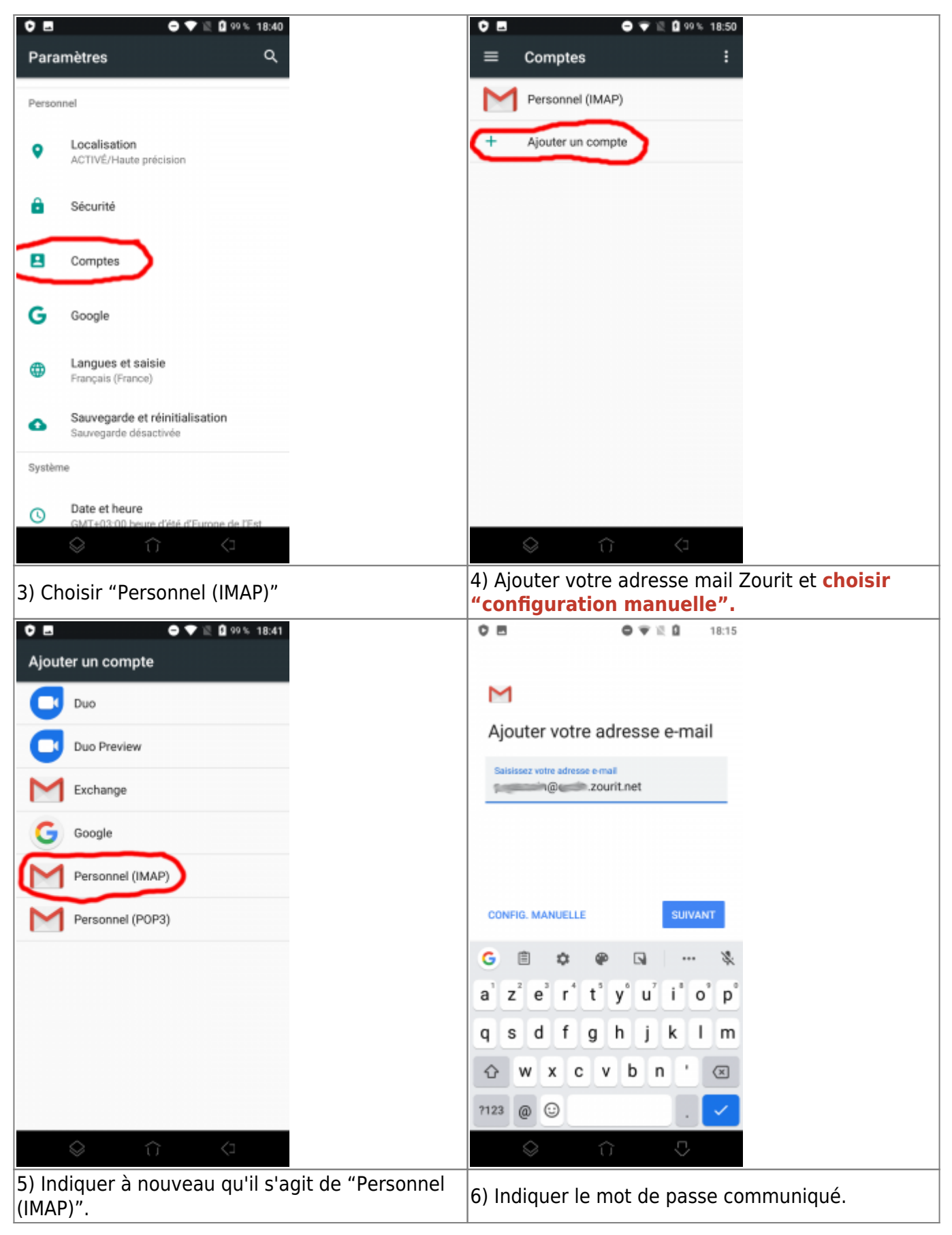

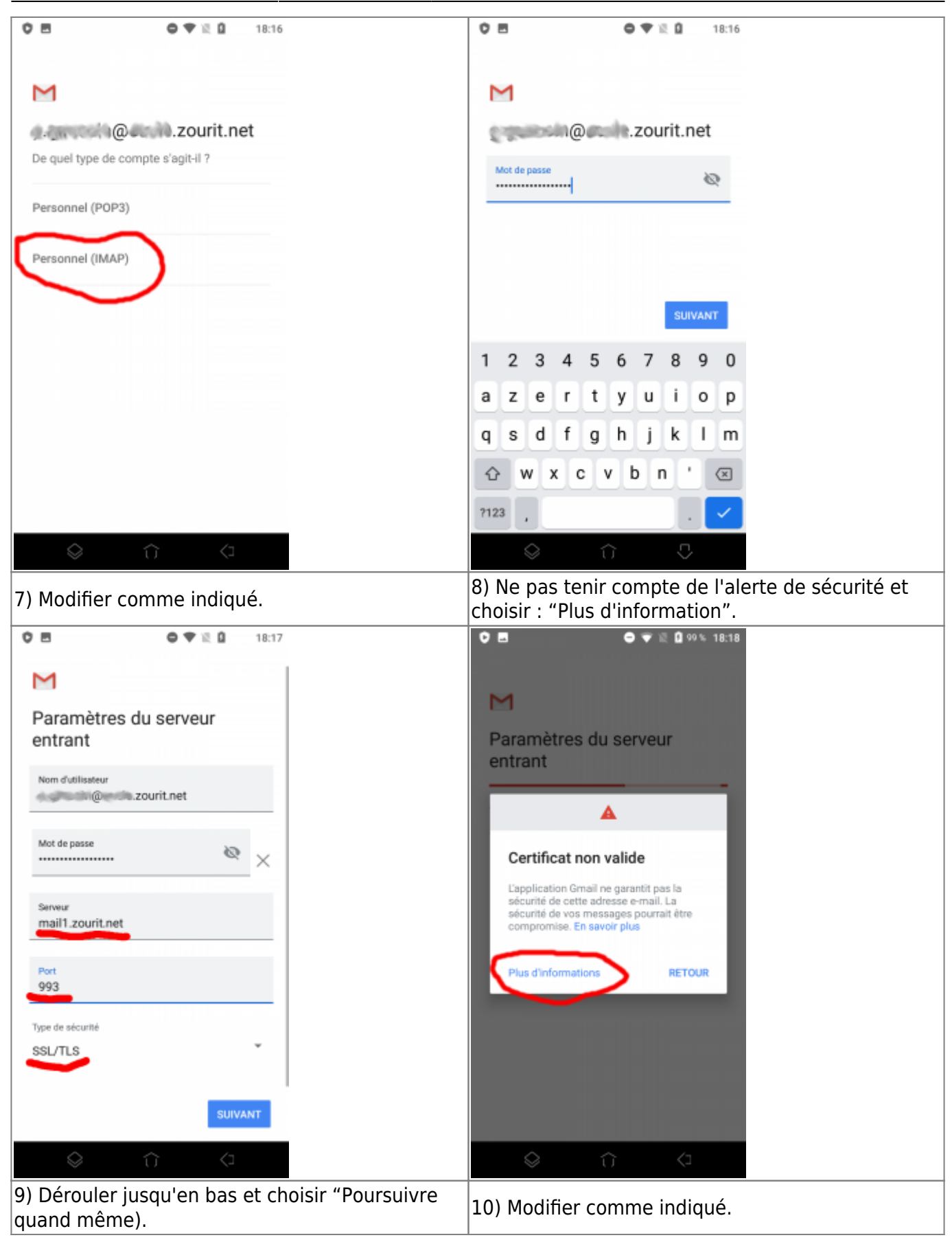

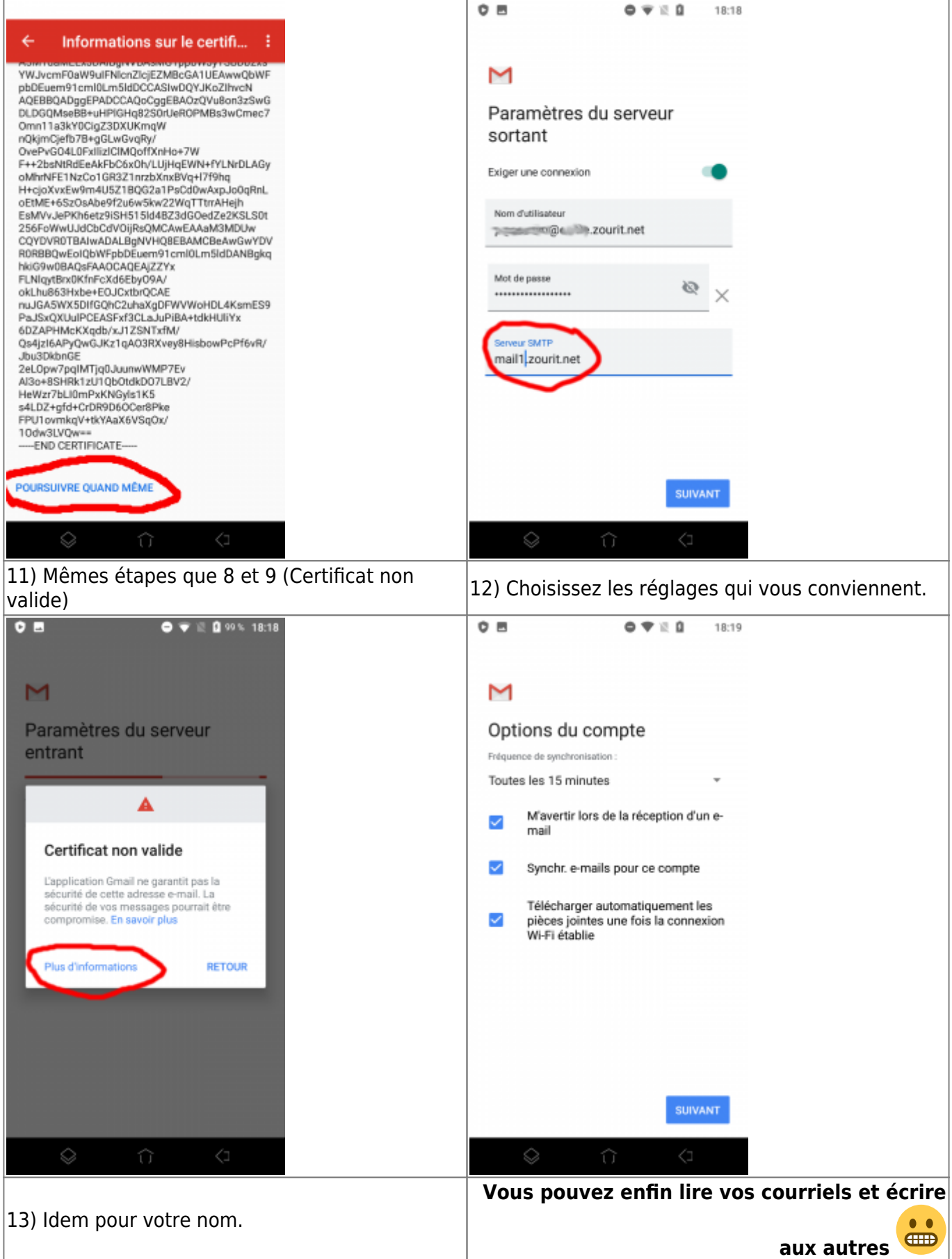

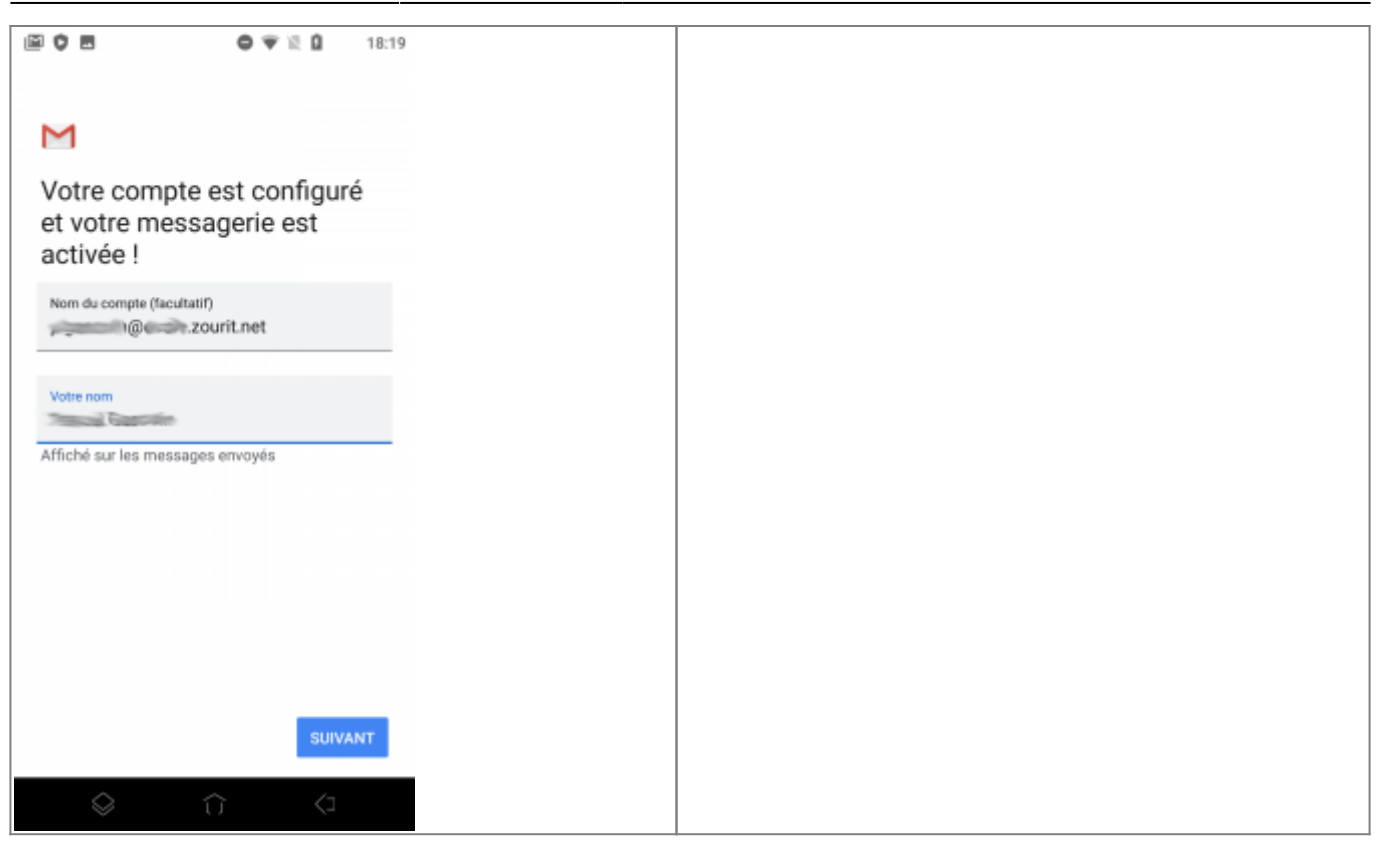

## **2) Les visioconférences sur smartphone ou tablette.**

Assurez-vous tout d'abord que votre navigateur est bien à jour.

Il vous faut ensuite télécharger l'application "Jitsi Meet" : [Ici pour les Android](https://play.google.com/store/apps/details?id=org.jitsi.meet&hl=fr) et [là pour les Iphones et](https://apps.apple.com/fr/app/jitsi-meet/id1165103905) [Ipads](https://apps.apple.com/fr/app/jitsi-meet/id1165103905).

Désormais, lorsque vous cliquerez sur l'invitation dans un mail ou sur la caméra dans votre "Liste de visoconférences", cliquez sur "Continuer vers l'application"

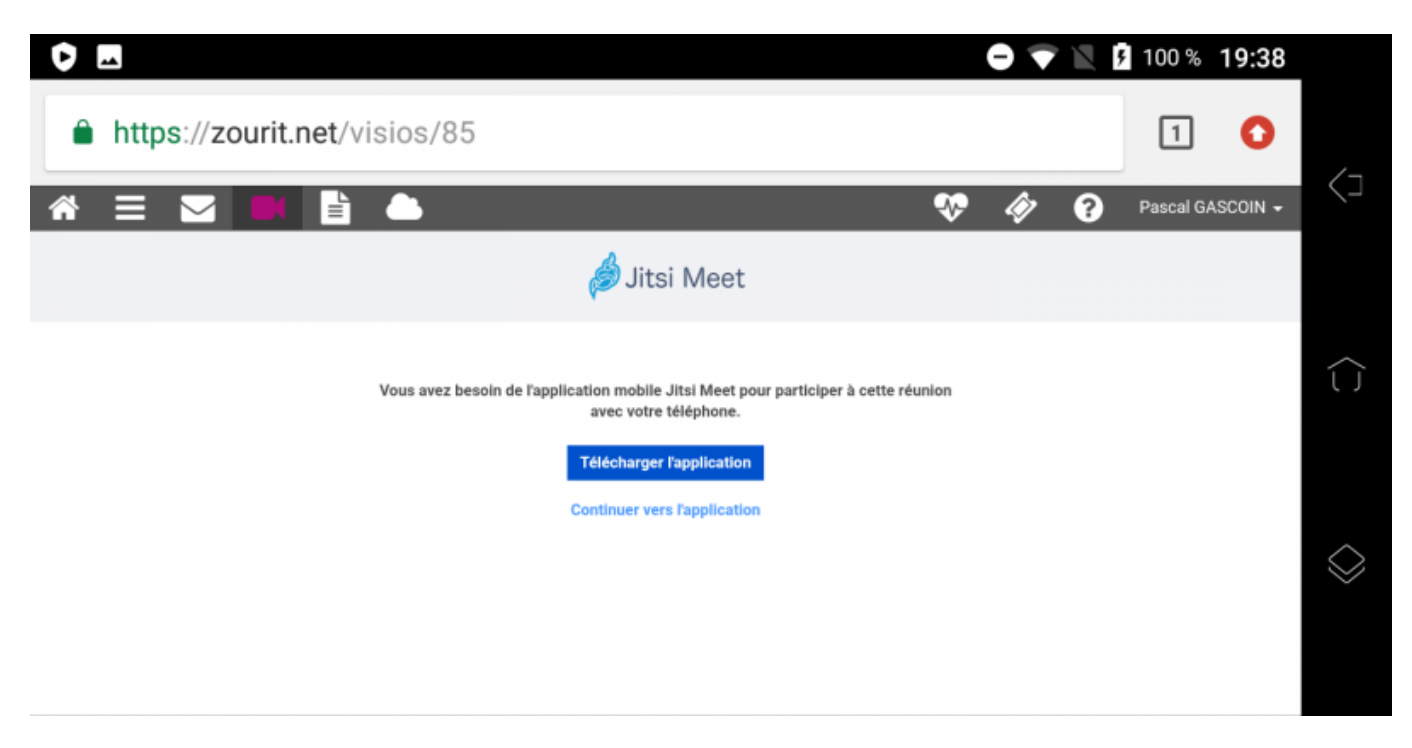

Jitsi Meet s'ouvrira alors. A la première utilisation, autorisez Jitsi Meet à utiliser la caméra et le micro.

#### **Bonnes visios !**

From: <https://doc.zourit.net/>- **Doc, doc Zourit ?**

Permanent link: **<https://doc.zourit.net/doku.php?id=utilisateurs:smartablet&rev=1587457676>**

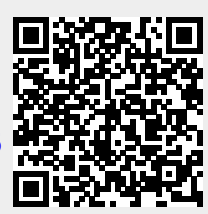

Last update: **2020/04/21 10:27**